### **Simsen : un simulateur numérique modulaire pour systèmes énergétiques : un nouveau logiciel permet de simuler les systèmes électriques sur PC**

Autor(en): **Sapin, Alain / Simond, Jean-Jacques**

Objekttyp: **Article**

Zeitschrift: **Bulletin des Schweizerischen Elektrotechnischen Vereins, des Verbandes Schweizerischer Elektrizitätsunternehmen = Bulletin de l'Association Suisse des Electriciens, de l'Association des Entreprises électriques suisses**

Band (Jahr): **84 (1993)**

Heft 23

PDF erstellt am: **12.07.2024**

Persistenter Link: <https://doi.org/10.5169/seals-902756>

#### **Nutzungsbedingungen**

Die ETH-Bibliothek ist Anbieterin der digitalisierten Zeitschriften. Sie besitzt keine Urheberrechte an den Inhalten der Zeitschriften. Die Rechte liegen in der Regel bei den Herausgebern. Die auf der Plattform e-periodica veröffentlichten Dokumente stehen für nicht-kommerzielle Zwecke in Lehre und Forschung sowie für die private Nutzung frei zur Verfügung. Einzelne Dateien oder Ausdrucke aus diesem Angebot können zusammen mit diesen Nutzungsbedingungen und den korrekten Herkunftsbezeichnungen weitergegeben werden.

Das Veröffentlichen von Bildern in Print- und Online-Publikationen ist nur mit vorheriger Genehmigung der Rechteinhaber erlaubt. Die systematische Speicherung von Teilen des elektronischen Angebots auf anderen Servern bedarf ebenfalls des schriftlichen Einverständnisses der Rechteinhaber.

#### **Haftungsausschluss**

Alle Angaben erfolgen ohne Gewähr für Vollständigkeit oder Richtigkeit. Es wird keine Haftung übernommen für Schäden durch die Verwendung von Informationen aus diesem Online-Angebot oder durch das Fehlen von Informationen. Dies gilt auch für Inhalte Dritter, die über dieses Angebot zugänglich sind.

Ein Dienst der ETH-Bibliothek ETH Zürich, Rämistrasse 101, 8092 Zürich, Schweiz, www.library.ethz.ch

### **http://www.e-periodica.ch**

Cet article présente un logiciel <sup>à</sup> structure modulaire pour la simulation numérique en régimes stationnaires ou transitoires de réseaux électriques de puissance dotés d'une topologie <sup>a</sup> priori quelconque. Ce logiciel contient une collection de modules qui renferment chacun le modèle d'un élément de réseau électrique (machines tournantes, systèmes mécaniques, transformateurs, sources, lignes, charges, convertisseurs statiques, régulateurs, organes de contrôle-commande). L'utilisateur définit le réseau qu'il désire simuler en choisissant les modules nécessaires et les relie conformément <sup>à</sup> la topologie souhaitée. L'utilisation de ce logiciel est possible sur IBM PC compatible ou sur une station de travail.

# Simsen - un simulateur numérique modulaire pour systèmes énergétiques

Un nouveau logiciel permet de simuler les systèmes électriques sur PC

La simulation numérique est un outil indispensable d'aide à la conception, au dimensionnement et à l'exploitation des systèmes ou réseaux électriques. Un simulateur numérique doit, pour être performant, efficace et rentable, présenter les qualités suivantes: bon niveau de modélisation, domaine plication étendu, précision, rapidité, flexibilité et convivialité.

Dans le domaine des systèmes ou réseaux électriques de puissance (production, transport et utilisation de l'énergie électrique, entraînements industriels ou de traction), deux logiciels sont fort répandus et fréquemment utilisés: EMTP [1] et Eurostag [2]. Le mier est conçu pour l'analyse de phénomènes transitoires rapides; il s'applique à des structures de réseaux complexes, mais exige une définition de la structure au niveau des posants élémentaires. Cette exigence est la cause majeure du peu de convivialité offerte par EMTP.

Eurostag est un système récent, hautement interactif, usant d'un macro-langage très boré. Il travaille sur la base d'un algorithme

Alain Sapin et Jean-Jacques Simond de variation automatique et continue du pas d'intégration en fonction de la dynamique du système simulé (plage de variation: <sup>1</sup> ms à 50 s). Cette originalité confère <sup>à</sup> Eurostag une efficacité remarquable et permet une substancielle économie de temps de calcul. Ce logiciel est très performant pour la simulation de phénomènes transitoires relativement lents ou la succession d'états quasi-stationnaires dans les réseaux de production et de transport de l'énergie électrique. Il est néanmoins permis de relever qu'Eurostag ne permet pas de simuler des structures renfermant des éléments à semi-conducteurs (convertisseurs de fréquence, compensateurs statiques de sance réactive, liaisons à très haute tension continue).

> Le logiciel à structure modulaire Simsen pour la simulation numérique en régimes tionnaires ou transitoires pour systèmes énergétiques et machines électriques, présenté ici, réunit les qualités requises citées plus haut. Ces deux objectifs principaux sont d'une part son application à des réseaux électriques de puissance présentant une topologie a priori quelconque, y compris ceux renfermant des éléments à semi-conducteurs et, d'autre part, la possibilité de simuler des phénomènes transitoires rapides (court-circuits, enclen-

#### Adresses des auteurs:

Alain Sapin et Prof. Dr. Jean-Jacques Simond, Laboratoire d'électromécanique et de machines électriques, Ecole polytechnique fédérale de Lausanne, 1015 Lausanne.

#### Simulateur numérique

chements et déclenchements, démarrages, etc.). Le logiciel est bien entendu susceptible d'être encore étendu. Néanmoins, son niveau de développement actuel le rend opérationnel dans une foule d'applications pratiques au sens des quelques exemples sentés plus loin.

#### Structure et objectifs du logiciel Simsen

Simsen repose sur une structure modulaire et permet la simulation par voie numérique

du comportement en régimes stationnaires ou transitoires d'un réseau électrique triphasé présentant une topologie a priori quelconque. L'utilisateur définit le réseau qu'il désire muler en choisissant les modules nécessaires (figure 1) qu'il relie conformément à la topologie souhaitée. Les conditions initiales peuvent être définies entièrement ou partiellement par l'utilisateur. Dans le second cas, quelques périodes d'intégration sont nécessaires pour stabiliser le système. Un régime transitoire peut inclure un grand nombre de perturbations successives qu'il est possible

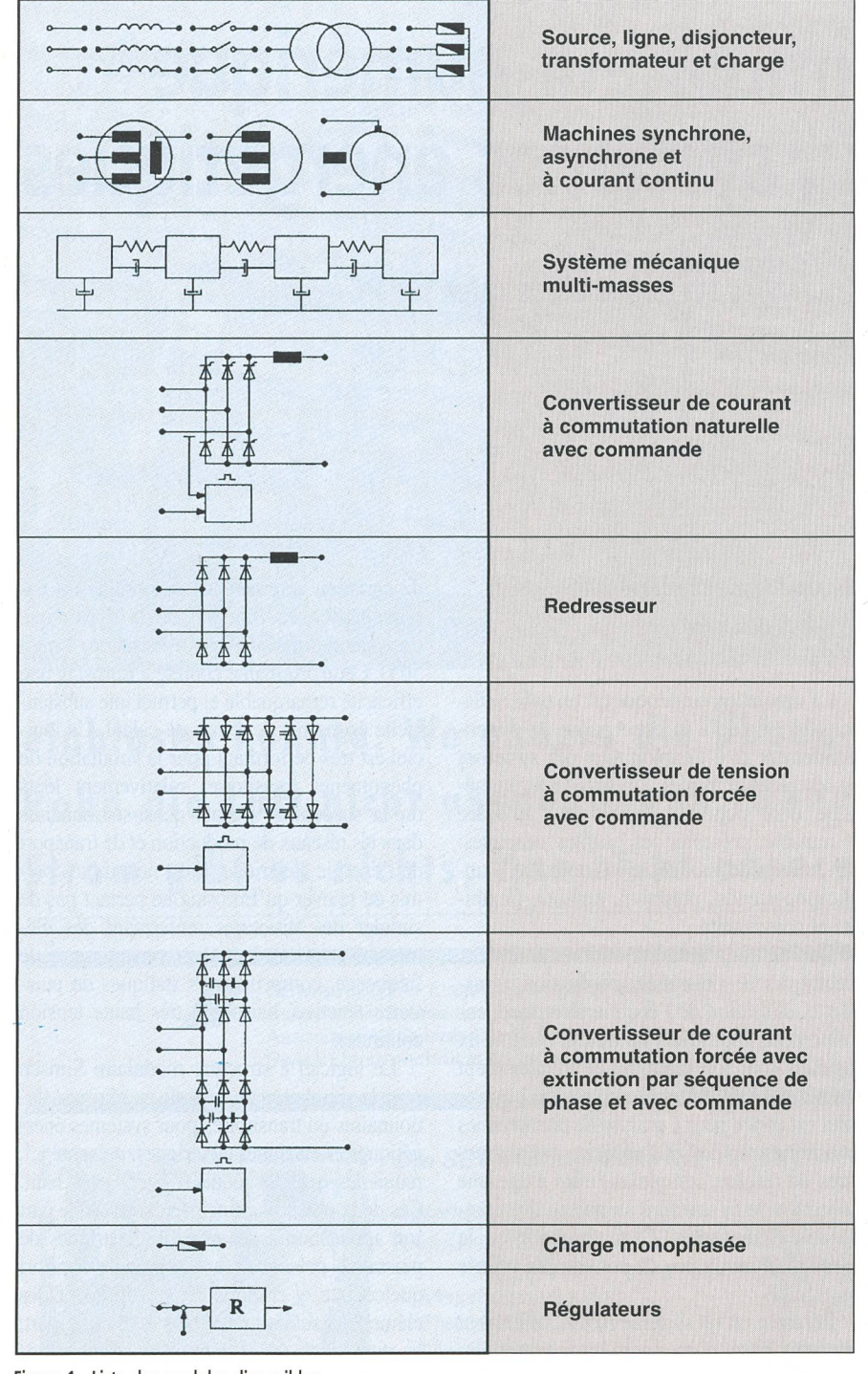

Figure <sup>1</sup> Liste des modules disponibles

de choisir librement. Les résultats d'une simulation s'obtiennent sous forme graphique par le truchement d'une interface flexible et performante. Une structure de réseau déjà définie et analysée peut être modifiée ou étendue très rapidement.

Chacun des modules représentés sur la figure <sup>1</sup> correspond à un élément de réseau et contient les équations différentielles nécesà la modélisation de cet élément [3,4, 5], Un algorithme a été développé afin de générer automatiquement les matrices du système principal d'équations différentielles traduisant l'ensemble du réseau. Cet rithme réutilise la modélisation de chaque élément et traduit la topologie choisie par l'utilisateur. Le système principal d'équations différentielles, écrites en grandeurs de phase, se résout par intégration numérique; la solution obtenue tient ainsi compte de toutes les interactions possibles entre les divers ments d'un réseau complexe. Il est fait usage d'un pas d'intégration de durée variable [6,7] afin de cerner précisément dans le temps un quelconque événement particulier tel que, par exemple, le changement d'état d'un semi-conducteur, l'apparition d'une perturbation, la fermeture ou l'ouverture d'un disioncteur.

La structure de Simsen est de surcroît lutive. Il est en effet aisé de modifier la modélisation d'un élément modulaire ou de définir un module supplémentaire non offert dans la liste présentée <sup>à</sup> la figure 1, car tous les dules sont développés à partir d'une même structure au sens des liaisons externes. Pour les exemples ci-après, il est fait usage d'un pas d'intégration variable entre 0,2 et <sup>1</sup> ms.

#### Exemples d'application

#### Machine synchrone alimentée par un convertisseur de fréquence à douze pulsations

Le schéma de principe est représenté sur la figure 2. On y reconnaît aisément les modules suivants: une source, une ligne, des transformateurs YyO et Yd11, des convertisseurs de courant, une machine synchrone, un système mécanique, des régulateurs de tension, de vitesse et de courant.

L'utilisation, de part et d'autre du convertisseur de fréquence, de transformateurs avec des groupes horaires YyO respectivement Yd11 conduit à l'élimination des harmoniques de rangs 5 et 7 au niveau des courants réseau et machine (fig. 3), ce qui, pour la machine, supprime la composante harmonique de rang 6 du couple électromagnétique et diminue ses pertes. La commutation naturelle des quatre convertisseurs de courant est assurée par le réseau qui fournit la puissance réactive nécessaire ainsi que par la machine qui doit être surexcitée. En régime moteur, les

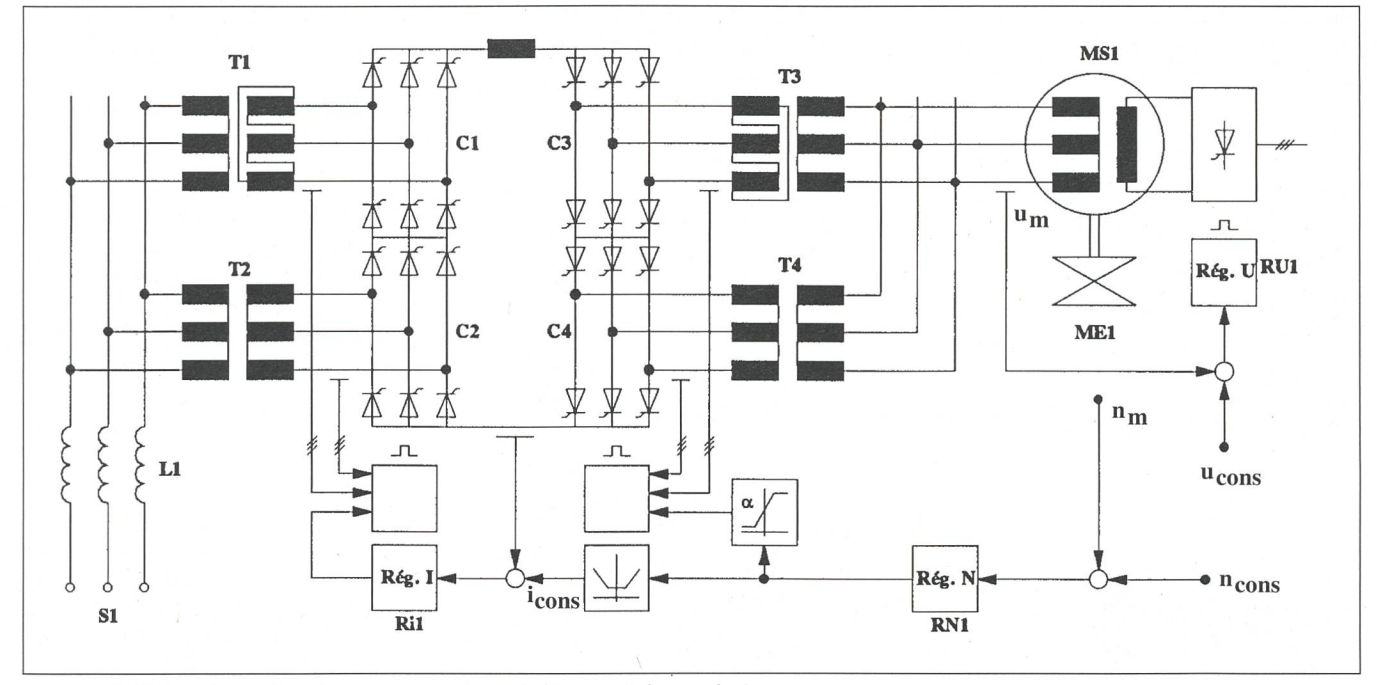

Figure <sup>2</sup> Machine synchrone alimentée par un convertisseur de fréquence <sup>à</sup> douze pulsations

convertisseurs C3 et C4 fonctionnent en onduleur avec un angle de retard à l'allumage  $\alpha$ constant voisin de 150 degrés afin de parer au risque de raté de commutation en cas de surcharge et de garantir un bon facteur de puissance. Le régulateur de vitesse RN1 règle la vitesse de rotation  $n_m$  du système mécanique ME1 en agissant sur la grandeur de consigne i<sub>cons</sub> du régulateur de courant Ril selon la technique du réglage en cascade [5]. Le régulateur de courant Ril règle le courant  $i_{DC}$  du circuit intermédiaire à courant continu en agissant sur l'angle de retard à l'allumage  $\alpha$  des convertisseurs C1 et C2 qui fonctionnent en redresseur.

Les figures 3-6 présentent les résultats d'une simulation dans le cas d'un régime stationnaire moteur du système de la figure 2, avec imposition de valeurs constantes pour les consignes  $u_{cons}$  et  $n_{cons}$  des régulateurs de tension RU1 et de vitesse RN1. Toutes les variables sont exprimées en valeurs rapportées aux grandeurs nominales de la machine synchrone.

Toute la difficulté de ce genre d'application est de gérer en continu le contrôle de l'état des 24 thyristors du convertisseur de fréquence afin de détecter avec précision leurs changements d'état.

Les figures 7-10 présentent les résultats d'un démarrage en fréquence et à couple constant de la machine synchrone. Cette opération demande un soin tout particulier quant <sup>à</sup> la commande des convertisseurs de courant du système de la figure 2.

A vitesse de rotation nulle, la machine synchrone MS1, déjà excitée, ne fournit aucune tension et ne permet donc pas la commutation naturelle des convertisseurs de courant C3 et C4. Afin de pouvoir garantir l'extinction des thyristors de ces deux convertisseurs et de commuter les phases de la machine, la phase initiale du démarrage est un régime puisé. Durant ce régime, on alimente successivement les phases de la machine synchrone *MS1* en ayant auparavant annulé le courant continu  $i_{DC}$  du circuit intermédiaire en forçant les convertisseurs de courant Cl

et C2 à agir en onduleur. Pendant le régime puisé, le convertisseur C3 est court-circuité, cette phase initiale du démarrage est donc basée sur une séquence classique à six pulsations.

Lorsque la vitesse de rotation  $n<sub>m</sub>$  du système mécanique  $MEI$  de la machine synchrone MSI est suffisante pour générer un système de tensions triphasées susceptible de permettre la commutation naturelle des con-

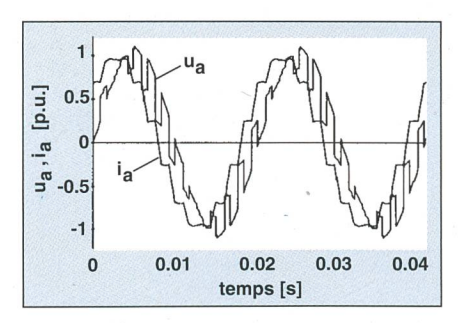

Figure 3 Tension  $u_a$  et courant  $i_a$  de phase de la machine synchrone

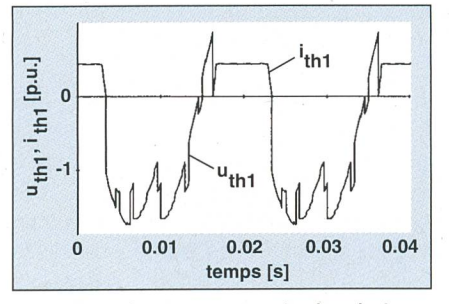

Figure 5 Tension  $u_{th1}$  et courant  $i_{th1}$  d'un thyristor du convertisseur C1

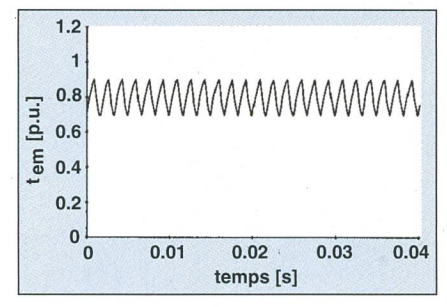

Figure 4 Couple électromagnétique  $t_{em}$ de la machine synchrone

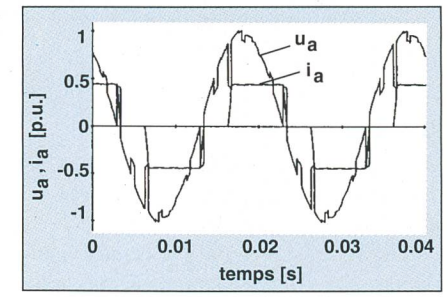

Figure 6 Tension  $u_a$  et courant  $i_a$  de phase du convertisseur C1

#### Simulateur numérique

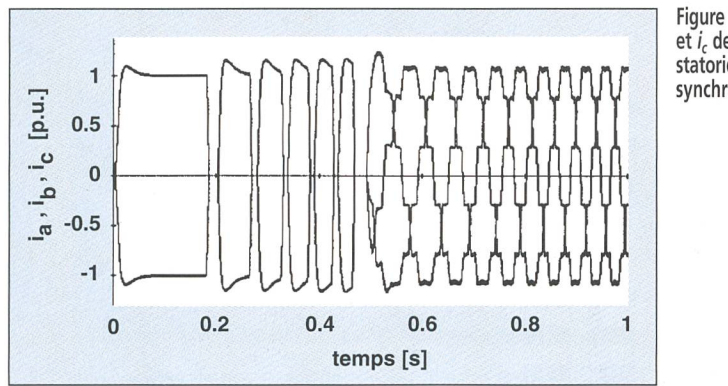

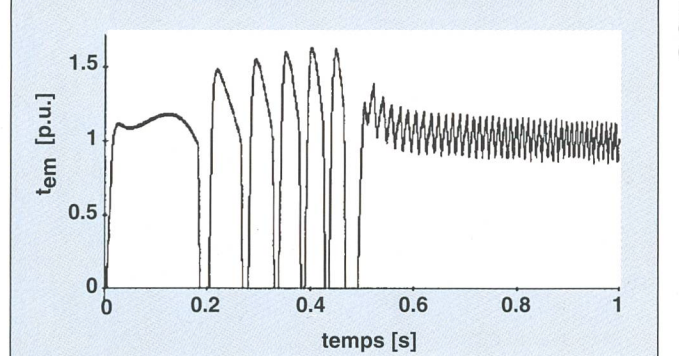

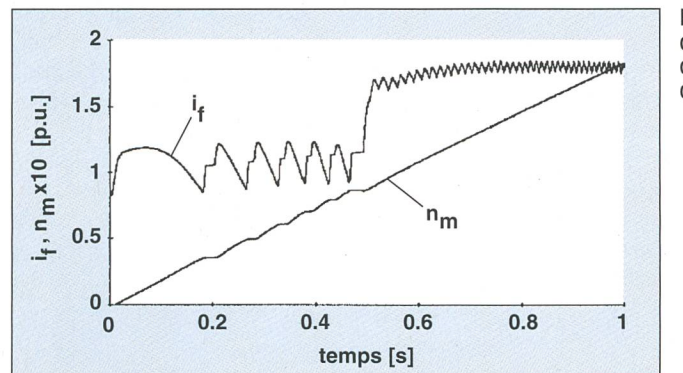

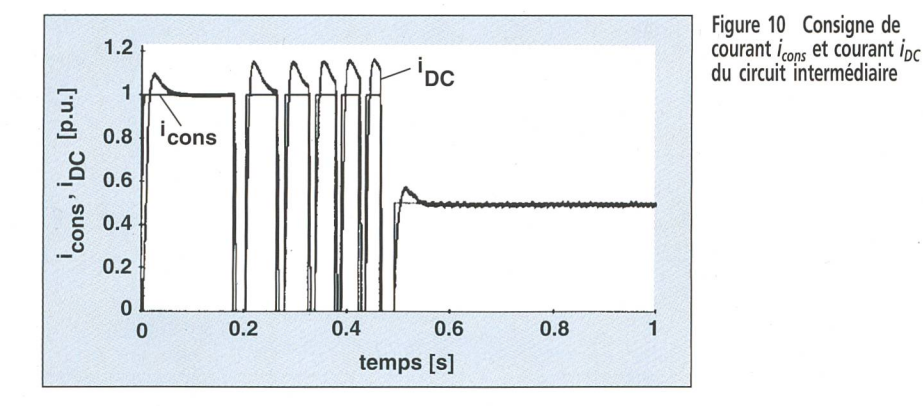

vertisseurs de courant C3 et C4, le démarrage entre dans une deuxième phase, le régime auto-commuté.

Il est nécessaire de prendre certaines cautions avant le passage en régime autocommuté. Lorsque le régulateur de vitesse RN1 détecte une vitesse de rotation  $n_m$  suffisante au niveau du système mécanique ME1, soit environ 5-10% de la vitesse nominale, le régulateur de courant Ril pilote les convertisseurs de courant C1 et C2 avec un angle de retard à l'allumage  $\alpha$  qui correspond à la limite de marche en onduleur, soit environ 160 degrés. Lorsque tous les thyristors du

Figure 7 Courants  $i_a$ ,  $i_b$ et  $i<sub>c</sub>$  des phases statoriques de la machine synchrone

Figure 8 Couple électromagnétique  $t_{em}$ de la machine synchrone

Figure 9 Courant d'excitation  $i_f$  et vitesse de rotation  $n_m$ de la machine synchrone convertisseur de fréquence sont bloqués, le régulateur de vitesse RN1 maintient la grandeur de consigne  $i_{cons}$  du régulateur de courant  $Ril$  à une valeur nulle tant que la commande des convertisseurs de courant C3 et C4 n'a pas généré d'impulsions sur les gâchettes des thyristors. Cette astuce évite au régulateur de courant Ril d'entrer en limitation alors que tous les thyristors des convertisseurs de courant C3 et C4 sont bloqués. Lorsque le système entre en régime auto-commuté, la machine synchrone  $MSI$  est cette fois alimentée selon une séquence à douze pulsations comme dans le cas du régime permanent.

La figure <sup>7</sup> montre l'allure des courants des phases statoriques de la machine. On distingue le régime puisé avec séquence à six pulsations jusqu'à environ 0,5 s, et ensuite le régime auto-commuté avec séquence à douze pulsations.

La figure 10 montre l'allure de la consigne de courant i<sub>cons</sub> du régulateur de courant Ril et le courant continu  $i_{DC}$  du circuit intermédiaire. On remarque que, durant le régime pulsé, la valeur de la consigne est double de celle en régime auto-commuté. Cette astuce permet de démarrer la machine avec un courant proche du courant nominal également durant le régime puisé avec séquence à six pulsations.

#### Perturbations dans un réseau de distribution MT

La figure <sup>11</sup> représente la partie Sud du réseau 60 kV des EEF (Entreprises triques Fribourgeoises). Dans ce réseau, on reconnaît aisément les éléments suivants: deux génératrices de type synchrone avec régulateur de tension, une génératrice de type asynchrone avec condensateurs pour la pensation de la puissance réactive, des transformateurs, des charges, des lignes, des disjoncteurs et une liaison au réseau rigide 220 kV EOS (Energie Ouest Suisse).

La simulation envisagée peut se résumer en deux événements: dans un premier temps, à partir d'un cas de charge stationnaire réel (fourni par les EEF), Simsen calcule le Load-Flow correspondant. On crée ensuite un défaut entre deux phases sur le nœud Châtel au temps  $t = 0.02$  s. Le défaut biphasé est maintenu jusqu'au temps  $t = 0.2$  s. A cet instant, l'ordre d'ouverture est donné aux joncteurs  $DI$ ,  $D2$  et  $D3$ . L'ouverture de ces trois disjoncteurs va îloter le noeud Châtel.

Les figures 12-15 présentent les résultats de la simulation envisagée. Ces résultats sont fournis en valeurs rapportées dans le système de référence: 100 MVA, 60 kV. La figure <sup>12</sup> décrit l'allure des courants de phases  $i_a$ ,  $i_b$  et  $i_c$ <sup>à</sup> l'endroit du défaut. On remarque l'îlotage après 0,2 s. Sur les figures 13 et 15, on serve le couple électromagnétique  $t_{em}$  et le courant d'excitation  $i_f$  des deux génératrices synchrones *MS1* et *MS2*. La figure 14 montre la variation de la puissance active  $P<sub>I</sub>$  transi-

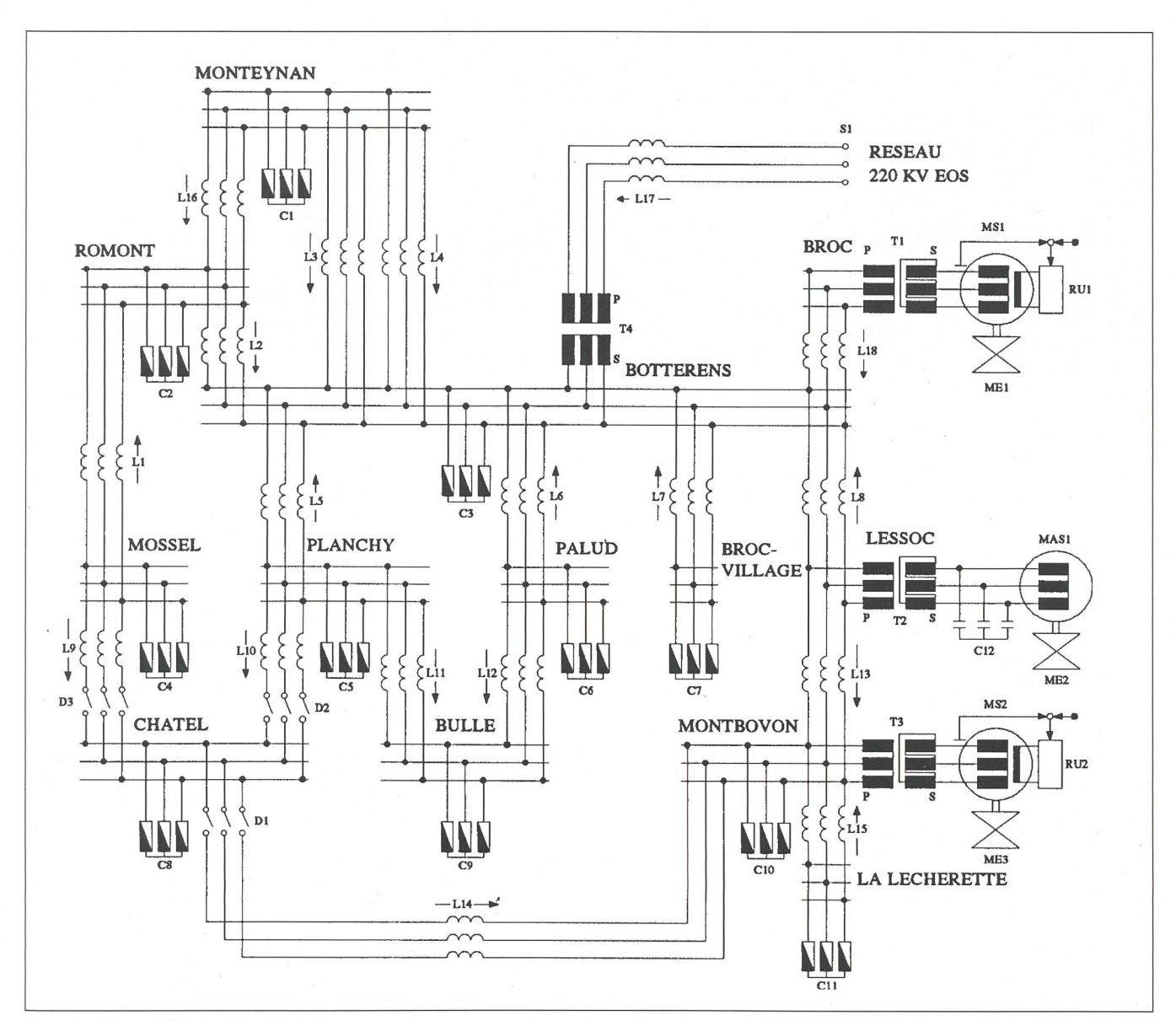

Figure <sup>11</sup> Réseau 60 kV des EEF, partie Sud

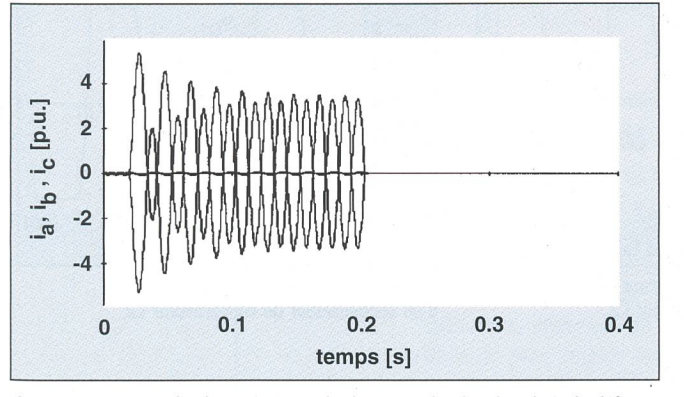

Figure 12 Courants de phases  $i_a$ ,  $i_b$  et  $i_c$  la charge C8 de Châtel, endroit du défaut Figure 13 Couple électromagnétique  $t_{em}$  et courant d'excitation  $i_f$ 

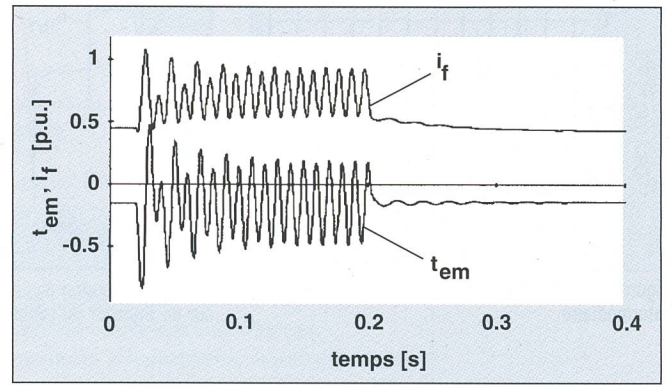

de la génératrice MS2 de Montbovon

tant dans la ligne L13 reliant les nœuds Lessoc et Montbovon.

#### Machine asynchrone alimentée par un convertisseur de fréquence

Le schéma de principe est représenté sur la figure 16. On y distingue les éléments sui-

vants: une source, un transformateur, un vertisseur de courant à commutation naturelle, un convertisseur de courant à commutation forcée avec extinction par séquence de phase, une machine asynchrone avec son tème mécanique, des régulateurs de vitesse et de courant.

Le régulateur de vitesse RN1 règle la vitesse de rotation  $n<sub>m</sub>$  du système mécanique ME1 de la machine asynchrone MAS1 en agissant sur la grandeur de consigne  $i_{cons}$  du régulateur de courant Ril et en pilotant la pulsation  $n_s$  du convertisseur de courant à commutation forcée C2. Cette pulsation est

#### Simulateur numérique

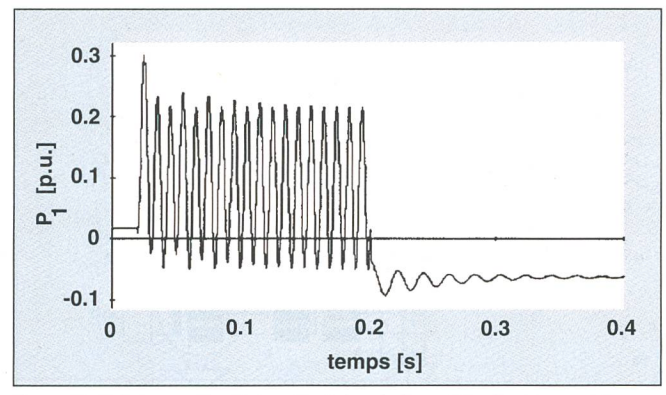

Figure 14 Puissance active  $P_1$  transitant dans la ligne L13 reliant les nœuds Lessoc et Montbovon

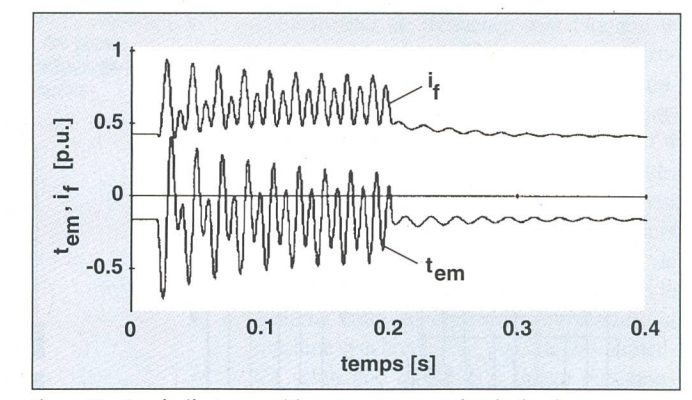

Figure 15 Couple électromagnétique  $t_{em}$  et courant d'excitation  $i_f$ de la génératrice MS1 de Broc

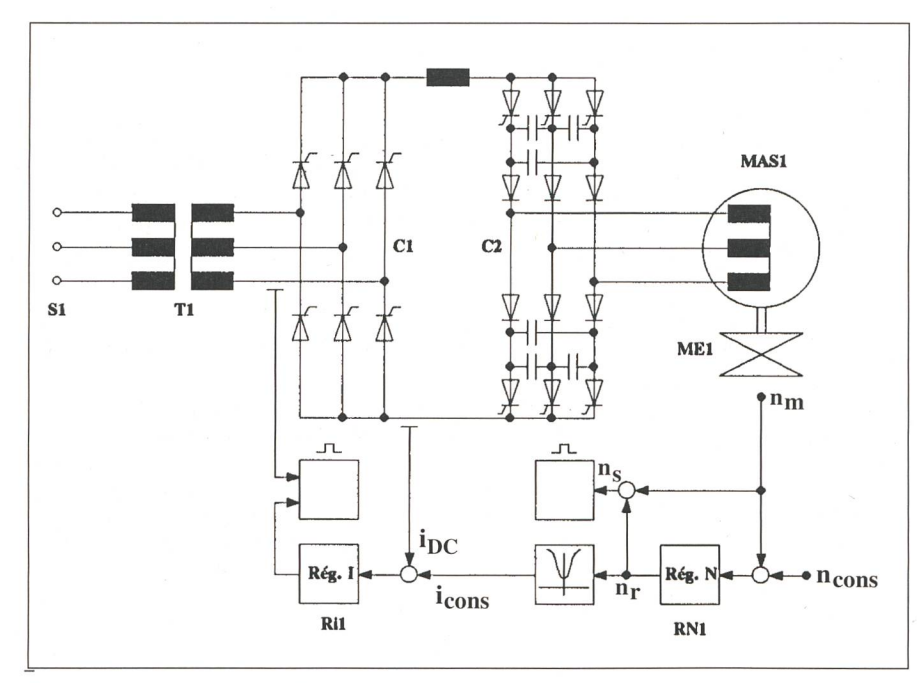

Figure <sup>16</sup> Machine asynchrone alimentée par un convertisseur de fréquence

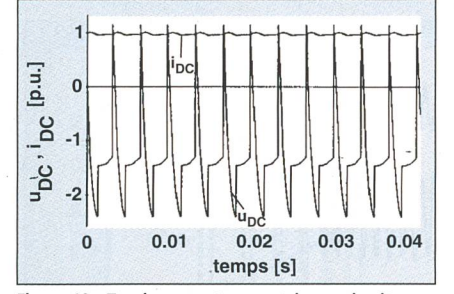

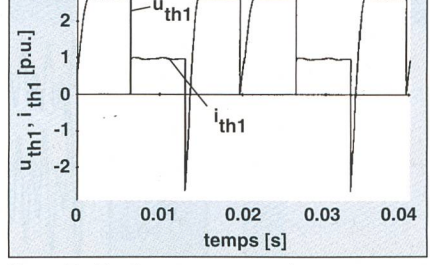

Figure 19 Tension  $u_{DC}$  et courant  $i_{DC}$  au circuit intermédiaire

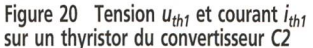

définie par la somme de la vitesse de rotation  $n<sub>m</sub>$  du système mécanique ME1 et de la pulsation rotorique  $n_r$ . Le régulateur de courant Ril règle le courant  $i_{DC}$  du circuit intermédiaire en agissant sur l'angle de retard à l'allumage  $\alpha$ du convertisseur de courant Cl.

Toute la difficulté de la simulation du vertisseur à commutation forcée avec extinction par séquence de phase est liée à la commutation extrêmement rapide des thyristors due à la décharge des condensateurs d'extinction. Ce phénomène exige de travailà cet instant avec un pas d'intégration très inférieur <sup>à</sup> <sup>1</sup> ms.

Les figures 17-21 présentent les résultats d'un régime permanent moteur avec imposition d'une valeur constante pour la consigne  $n_{cons}$  du régulateur de vitesse, le tout dans le système de référence correspondant aux deurs nominales de la machine asynchrone.

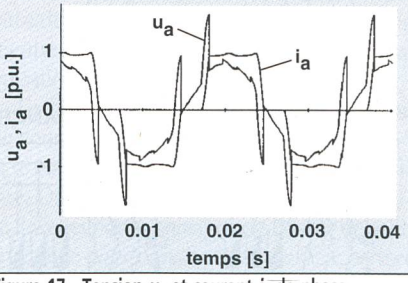

Figure 17 Tension  $u_a$  et courant  $i_a$  de phase de la machine asynchrone

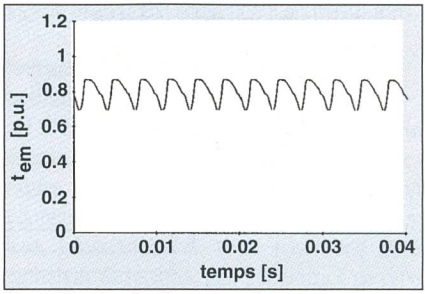

Figure 18 Couple électromagnétique  $t_{em}$ de la machine asynchrone

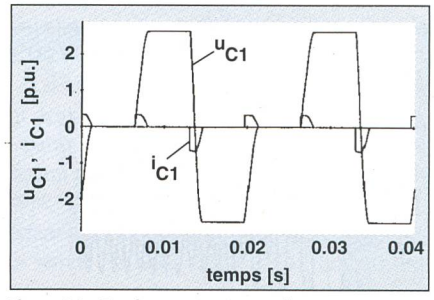

Figure 21 Tension  $u_{C1}$  et courant  $i_{C1}$ <br>d'un condensateur du convertisseur C2

#### Conclusions et perspectives

Un nouveau logiciel <sup>à</sup> structure modulaire pour la simulation numérique en régimes stationnaires ou transitoires de réseaux triques présentant une topologie a priori quelconque a été présenté. Ce logiciel est un outil performant et convivial d'aide à la concepau dimensionnement et à l'exploitation de réseaux complexes de puissance pouvant contenir des éléments à semi-conducteurs. Simsen est conçu dans un souci prioritaire de polyvalence et de convivialité. Il est évolutif dans la mesure où les procédures de définid'un nouveau module ou de modification d'un module existant sont simples. Dans son état de développement actuel, Simsen est opérationnel pour une foule d'applications pratiques au sens des exemples présentés.

L'adjonction de modules supplémentaires (compensateurs statiques de puissance réactive, compensation série améliorée, cascade hypo-hypersynchrone, cyclo-convertisseur, etc.) ainsi que d'une interface graphique d'entrée des réseaux augmenteront encore le domaine d'application et la convivialité du logiciel.

#### Références

[1] EMTP Rule Book. Bonneville Power Administration, Portland, Oregon.

[2] Eurostag, Software for the Simulation of Power System Dynamics. Electricité de France, Tractebel 1990.

[3] J. Chatelain: Machines électriques. Traité d'Electricité, vol. X, 2e édition, Presses polytechniques romandes, Lausanne 1989.

[4] H. Bühler: Convertisseurs statiques. Presses polytechniques romandes, Lausanne 1991.

[5] H. Bühler: Electronique de réglage et de mande. Traité d'Electricité, vol. XVI, 1<sup>re</sup> édition, Presses polytechniques romandes, Lausanne 1982.

[6] J.-J. Simond: Nachbildung eines Systems aus Synchronmaschine, Frequenzumrichter und Drehstromnetz mit Simulation instationärer Vorgänge. ETZ Archiv, Bd. 10, 1988.

[7] A. Sapin, J.-.J. Simond, B. Kawkabani: Frequency converter-fed synchronous machines. Interactive simulation system, ICEM 92.

## Simsen – ein modularer numerischer Simulator für technische Systeme

### Eine neue Software erlaubt, elektrische Systeme auf dem PC zu simulieren

Im Artikel wird unter der Bezeichnung Simsen (simulateur numérique <sup>à</sup> structure modulaire pour systèmes énergétiques et machines électriques) eine neue Software für die numerische Simulation von elektrischen Energienetzen beliebiger Topologie vorgestellt. Die Software besteht aus einer Anzahl von Modulen, von denen jedes ein bestimmtes Element elektrischer Netze simuliert (rotierende Maschinen, mechanische Systeme, Transformatoren, Quellen, Leitungen, Lasten, statische Umformer, Regler usw.). Um ein Netz zu simulieren, wählt der Benützer die notwendigen Module aus und verbindet sie entsprechend der Netztopologie. Die Software ist auf IBM-kompatiblen PCs oder Workstations einsetzbar.

Die Netzelemente, für die heute Software-Module existieren, sind in Figur 1 dargestellt; die Software ist für weitere Elemente jederzeit erweiterbar. Die Software modelliert die Netzelemente mit Hilfe der entsprechenden Differentialgleichungen [3, 4, 5], und ein spezieller Algorithmus generiert, entsprechend der vorgegebenen Topologie, automatisch die Netzmatrizen für das Gesamtsystem. Die Software erlaubt, die rentialgleichungen mit variablen Integrationsschritten zu lösen, so dass auch die Zeitabhängigkeit schnell veränderlicher Grössen genau erfasst werden kann. Im Artikel werden drei Anwendungsfälle im Detail diskutiert. Im ersten Beispiel wird die Simulaeiner mit 12-Puls-Umrichter gespeisten Synchronmaschine (Fig. 2) diskutiert; die Figuren 3-6 zeigen die Resultate aus der Simulation des stationären Betriebs, die Figuren 7-10 jene für das Anfahren der Maschine bei konstantem Lastmoment. In einem zweiten Beispiel wird das Verhalten eines MS-Netzes (Fig. 11) im stationären Fall und im Fehlerfall untersucht (Fig. 12-15). Im dritten Beispiel wird schliesslich das Regelverhalten einer mit Frequenzumrichter gespeisten Asynchronmaschine im Motor-(Fig. 16) analysiert; die Resultate sind in den Figuren 17-21 wiedergegeben.

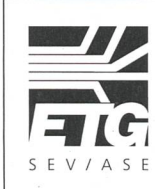

### Connaissez-vous l'ETG?

La Société pour les techniques de l'énergie de l'ASE (ETG) est un Forum national qui s'occupe des problèmes-actuels des systèmés d'énergie électrique dans le cadre global de toutes les formes de l'énergie. En tant que société spécialisée de l'Association Suisse des Electriciens (ASE), elle se tient à la disposition de tous les spécialistes et utilisateurs intéressés du domaine des techniques de l'énergie. Pour de plus amples renseignements et documents, veuillez prendre contact avec l'Association Suisse des Electriciens, Seefeldstrasse 301, case postale, 8034 Zurich, téléphone 01 384 91 11.

Elektrotechnische Teile kleiner, besser und rationeller?

Mit Ultrason® (PES, PSU) hoch temperaturbeständig und dimensionsstabil.

HARR

Miniaturisierung heißt die permanente Herausforde rung an die Konstruktion von elektrotechnischen Teilen. Sie erfordert temp raturbeständige, dimensionsstabile und rationell zu verarbeitende Werk-

> stoffe, die den sicherheits-

technischen Anfor derungen an das Bran verhalten entsprechen. **Ultrason der BASF erfüll** diese Kriterien. Und zwar langfristig bei Temperatu ren bis zu 190°C und kurz fristig sogar bis über 200°C. Auch dann bleiben die Teile dimensionsstabi und verziehen sich nicht. Die meisten Ultrason-Typen erreichen die sehr günstige Brandeinstufung nach UL V-0 ohne zusätz liche Brandschutzausrüstung. Selbst kompliziert geformte Teile werden au **Ultrason E (PES) und Ultrason S (PSU) verzugs** frei und rationell im Spritz guß hergestellt. Nehmen auch Sie den Dialog auf mit BASF, Ihrer kompetenten Kunststoff-Partner.

**Besser gemeinsam** gemeinsam besser BASF Kunststoff-Technolog

> BASF (Schweiz) AG Postfach 99 CH 8820 Wädenswil/Au

Kunststoffe

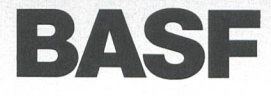

9303 XUX

Lupolen® PE<br>Lucalen® E/A<br>Lucobit® ECB Novolen<sup>®</sup> PP<br>Oppanol<sup>®</sup> PIB Oppanol® Vinoflex<sup>®</sup> PVC<br>Vinidur<sup>®</sup> VC/A  $V$ inidur® Vinuran® Polystyrol Polystyrol S/B

**BASF Kunststoffe** 

umfassendsten Sortimente der Welt Styroplus® S/B-Blend Styroblend® S/B-Blend Styrolux® S/B/S Luran® SAN Terluran® ABS Terlux® MABS Luran® S ASA Terblend® S (ASA + PC) Luranyl® (PPE + S/B) Ultramid® PA

Ultramid® T PA 6/6T<br>Ultraform® POM<br>Ultradur® PBT<br>Ultrablend® S (PBT+ASA) Ultrason® E PES Ultrason® S PSU Ultrapek® PAEK Styropor® EPS<br><mark>Styrodur®</mark> XPS<br>Neopolen® P PP-E

Elastropreg" GMT Palatal® UP.VE Palapreg® PUR-Rohstoffe PUR-Systeme PUR-Elastomere

 $\circledR$  = registrierte Warenzeichen der BASF

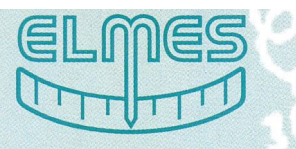

# **Messen lohnt sich!**

MEMOBOX garantiert Ihnen Sicherheit bei Entscheidungen im Netzbetrieb

- Bessere Netzausnützung
- Überwachung der Spannungsqualität
- Reduktion der Energiekosten

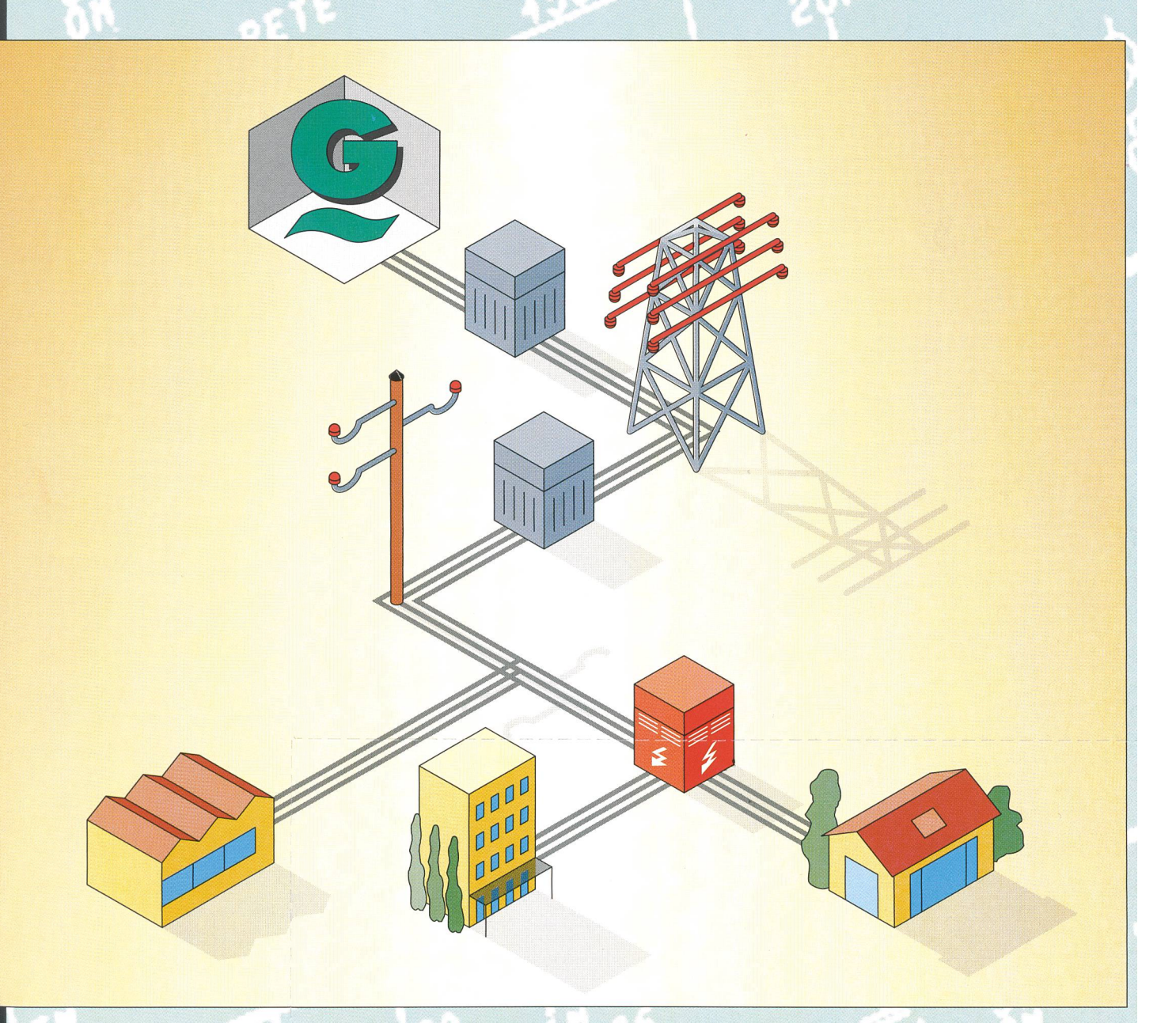

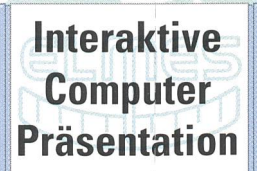

 $\overline{\phantom{a}}$ 

## Lernen Sie die MEMOBOX-Familie kennen

- 601: Wechselstrom
- 602: Wechselspannung
- 603: Leistung und Energie
- 604: Oberschwingungen

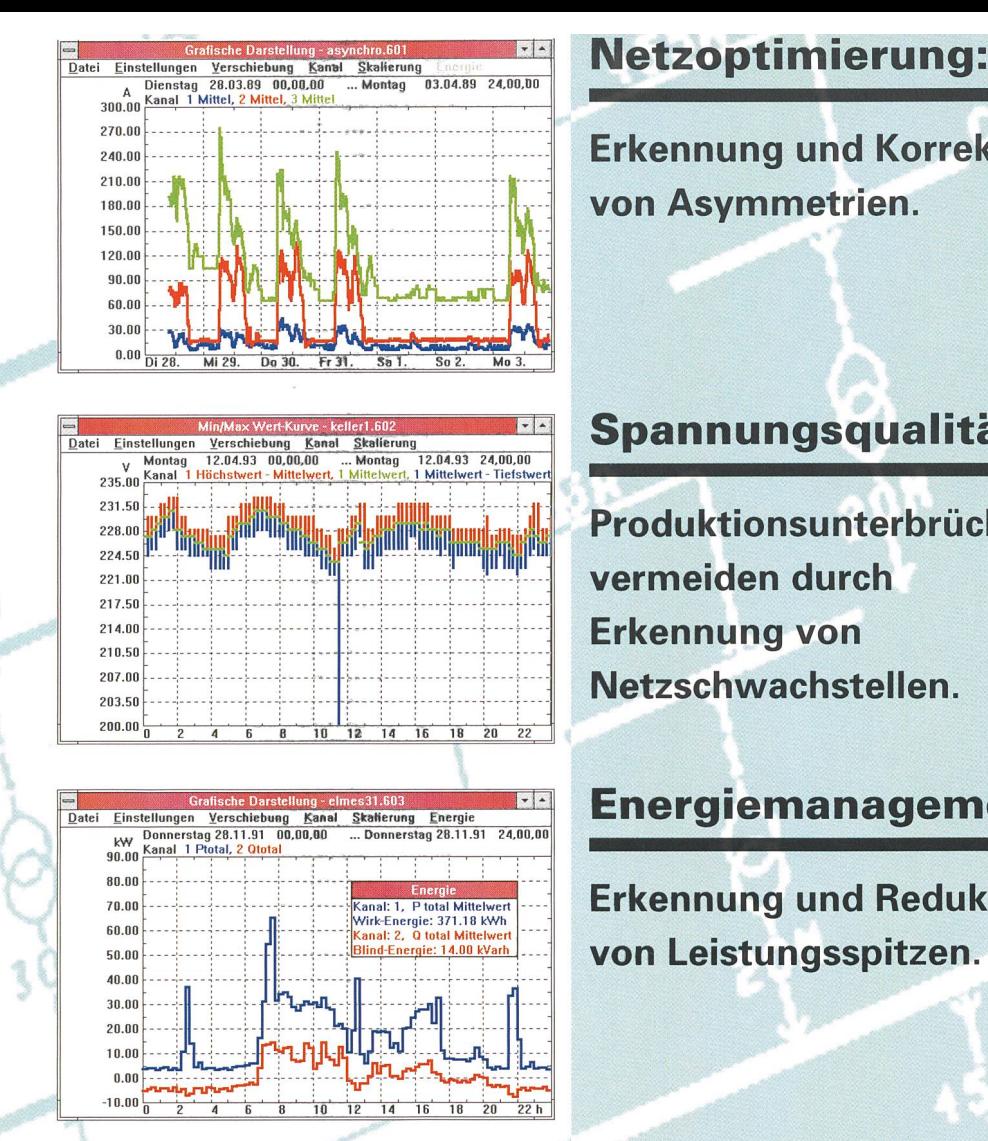

- Langzeitmessung über mehrere Tage
- Aussagekräftige Entscheidungsgrundlagen • Delegation der Messung

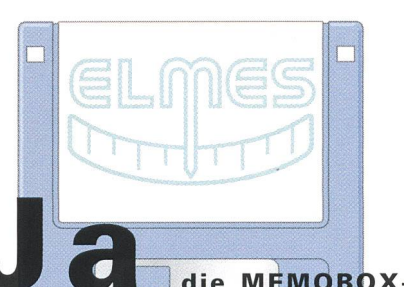

Familie interessiert uns, senden Sie <mark>uns die</mark> Interaktive <mark>Comp</mark>uter Präsentation die MEMOBOX-

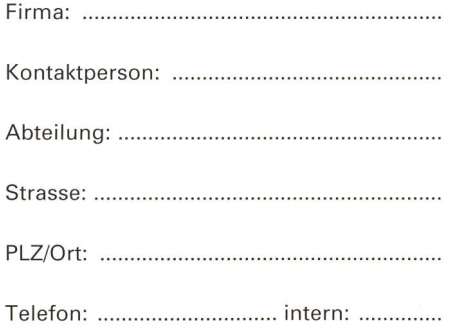

Erkennung und Korrektur von Asymmetrien.

### Spannungsqualität:

Produktionsunterbrüche vermeiden durch Erkennung von Netzschwachsteilen.

### Energiemanagement:

Erkennung und Reduktion von Leistungsspitzen.

• Einfache Inbetriebnahme

• Klein und wartungsfrei

Nicht frankieren Ne pas affranchir Non affrancare

Geschäftsantwortsendug Invio commerciale-risposta Correspondance commerciale-réponse<br> **EM EIR LEM Eimes AG** 

Systeme für die Messtechnik Bergstrasse 43 CH-8805 Richterswil/Schweiz Tel. (..41) 01 -784 22 22 Fax (..41) 01 - 784 64 07

#### ELMES VERKAUFS GmbH

Systeme für die Messtechnik Genfer Strasse 6 D-60437 Frankfurt/Main 50 Tel. (..49) 069 - 507 28 28 Fax (..49) 069 - 507 14 48

LEM Eimes AG Systeme für die Messtechnik Bergstrasse 43

8805 Richterswil